# Orion<sup>∗</sup>

## A Software Package for Analysis of Resource Utilization Evolution Version 1.0.0

David C. Anastasiu and George Karypis

Department of Computer Science & Engineering University of Minnesota Minneapolis, MN 55455

Contact email: [dragos@cs.umn.com](mailto:dragos@cs.umn.com)

December 19, 2014

<sup>∗</sup>Orion is copyrighted by the regents of the University of Minnesota. Related papers are available via WWW at URL: http://www.cs.umn.edu/˜dragos

## Contents

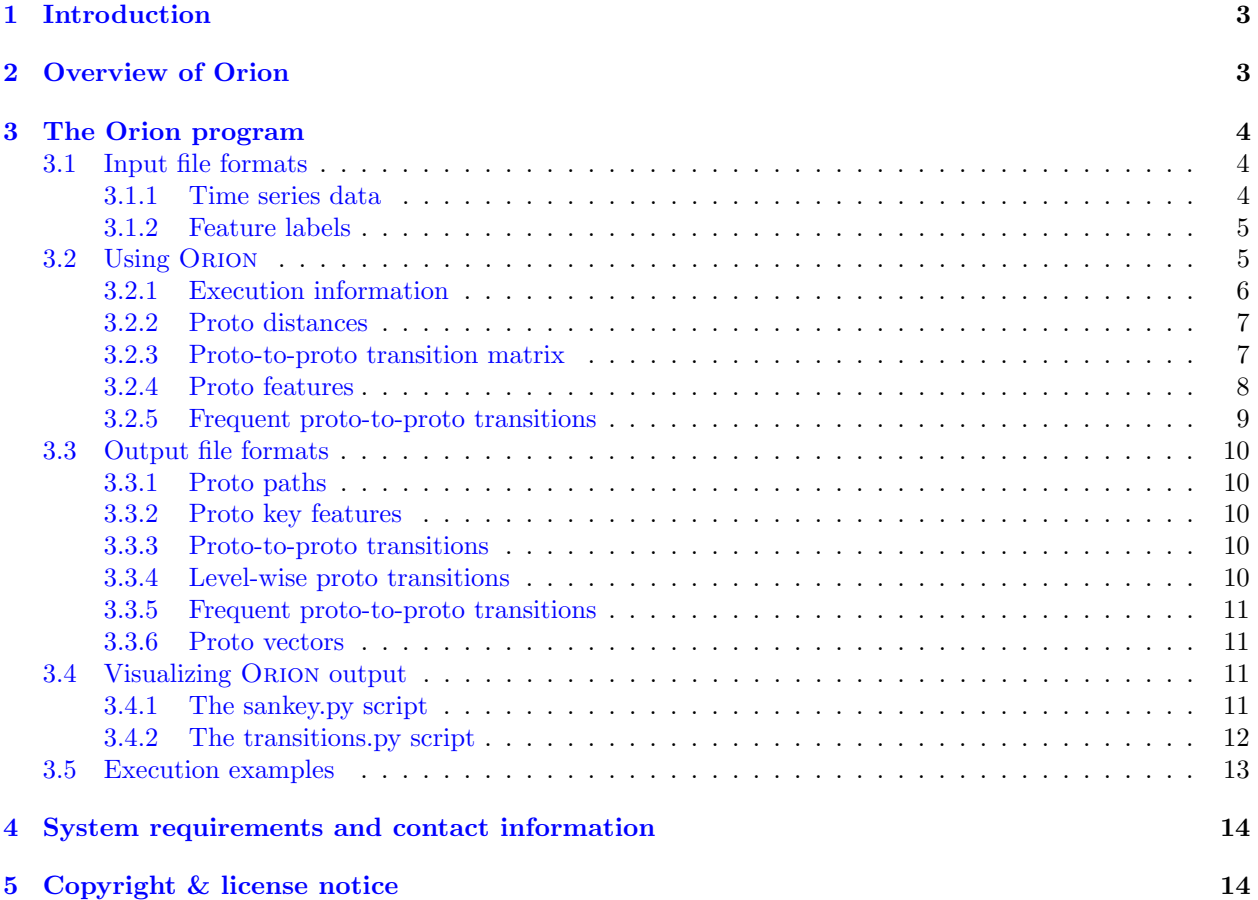

## <span id="page-2-0"></span>1 Introduction

Understanding how utilization of resources evolves over time is an important task with diverse business applications. For example, an analysis of how PC usage evolves over time can help provide the best overall user experience for current customers, can help determine when they need brand new systems vs. upgraded components, and can inform future product design to better anticipate user needs.

As a way to understand usage evolution, consider application (resource) usage in a computer or mobile device. The variables being observed may describe daily time spent by a user interacting with a given application. Figure [1](#page-2-2) illustrates the idea of computer usage and its evolution at a high level, grouping individual applications used by users into categories, such as Productivity and Games, and representing usage in these categories as vectors. A user's behavioral pattern may change over time. For example, our hypothetical user has a decreased overall PC usage as time progresses. Towards the end of the sequence, she spends more time surfing the Web, and less time using productivity tools. Characterizing usage evolution of many users enables us to find groups of users with similar trends (right-hand side of Figure [1\)](#page-2-2), which may also benefit computer hardware and software designers by providing design feedback and insight into upcoming trends.

<span id="page-2-2"></span>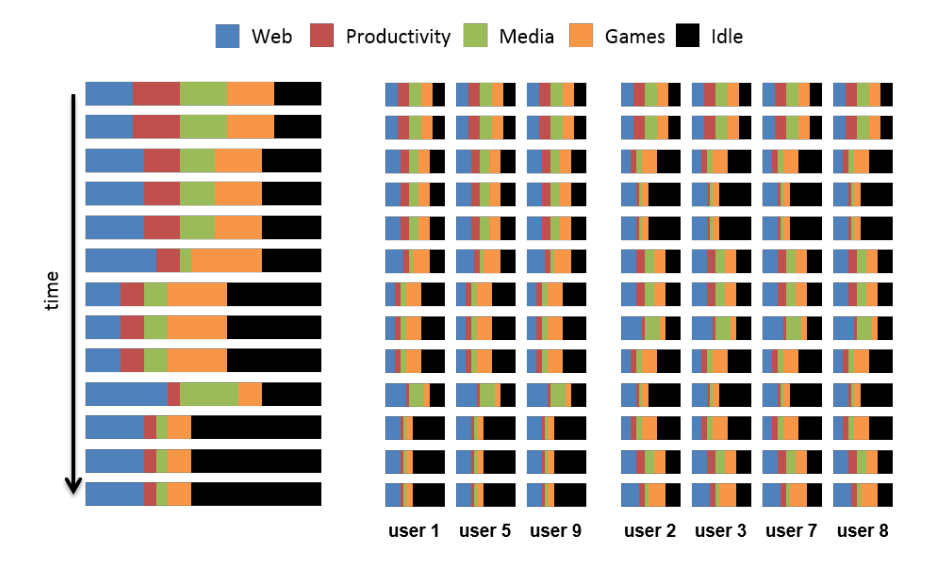

Figure 1: Computer usage evolution: a user's sequence of PC usage vectors (on the left), and sequences of two similar sets of users (on the right). (Best viewed in color.)

## <span id="page-2-1"></span>2 Overview of Orion

Orion is a serial software package that facilitates evolution analysis of multivariate resource utilization time series data, such as PC usage. Orion has been developed at the Department of Computer Science & Engineering at the University of Minnesota and is freely distributed. Its source code can be downloaded directly from  $http://www.cs.umn.edu/~dragos/orion.$ 

Orion aims to characterize how a set of users utilize resources over time by finding prototypical usage patterns (protos) shared by users at different times within their usage history. To do so, it models each user's usage evolution as a sequence of protos and then performs a cross-user usage segmentation, i.e., a segmentation of the sequences of all users such that the error associated with modeling each segment by one of the protos is minimized. The multivariate time series segmentation problem has been previously addressed in the data mining community (see  $[1,2,4,5]$  $[1,2,4,5]$  $[1,2,4,5]$  $[1,2,4,5]$ ), yet its goal has been the optimal segmentation of a single time-series. Instead, Orion finds the optimal segmentation of many time-series by a set of previously unknown building blocks, which it learns during the search. The details of the Orion algorithm can be found in [\[3\]](#page-14-4).

## <span id="page-3-0"></span>3 The Orion program

Orion provides a stand-alone program that can be used to analyze multivariate time-series resource utilization data. Additionally, several scripts enable visualization of Orion's analysis output data. We describe first the format of input data required by Orion, then Orion's execution, output, and visualization scripts.

#### <span id="page-3-1"></span>3.1 Input file formats

ORION expects as input *sparse* multivariate time-series data. Optionally, a file containing names/labels for each of the features in the time-series data can be provided. The formats of these input files are described in the following sections.

#### <span id="page-3-2"></span>3.1.1 Time series data

The primary input for Orion is sparse resource utilization time-series data for a set of users. Each user's time-series is a sequence of sparse observation vectors, each of which represents the user's multivariate resource utilization in a time period (e.g., a week). Let the observation vectors of a user be stored as the rows of a matrix, ordered in increasing time order. ORION's input consists of a *sparse matrix file* containing vertically concatenated matrices for each of the user observation sequences, and a counts file, which specifies the number of rows in the matrix file for each user sequence.

There may be gaps in a user's time series, as they may not be using resources in every time period. These empty observation vectors should not be included in their sequence. Additionally, a user's first observation vector may not be in the same real time period as that of another user. Orion analyzes relative usage changes/evolution. As such, while the order of vectors in each user's time-series is important, the exact time periods when the observations were made are not.

Orion accepts several ASCII and binary sparse matrix input file types. The format of the input matrix file will be determined from the file's extension. In the event the matrix format cannot be determined from the extension, Orion will assume the input file is either in CSR or Cluto formats. Datasets stored in binary formats usually take up less space and load faster during execution. All binary formats assume little-endian encoding. The following describes each of the acceptable sparse matrix file formats.

- The CSR (.csr extension) and Cluto (.clu) formats represent a sparse matrix row-wise in ASCII files, as  $\alpha$ -column-id, value> pairs. Only the non-zero entries of the matrix are stored. Column ID numbering starts at 1. The Cluto format contains an additional header row with metadata information, three integers separated by space: the number of rows, the number of columns, and the number of non-zero values (nnz).
- The Triplet CSR  $(.i<sub>j</sub>*v*)$  format stores a sparse matrix in an ASCII file, containing a line for each value in the matrix, in the format "%d %d %f\n" (row id, column id, value).
- The Binary Row-wise CSR (.binr) format stores two 4-byte integers (number of rows and number of non-zero values), followed by 3 arrays. Let n be the number of rows in the matrix and  $nnz$  its number of non-zero values. The first array is a 4-byte integer pointer array  $(ptr)$  of length  $n + 1$  containing pointers into the next two arrays, the indicators (ind) and values (val) arrays. These pointers specify where each row starts, s.t. row i's values are stored in the val array starting at index  $ptr[i]$  and ending at index  $ptr[i + 1]$ . The indicators array *ind* stores column IDs associated with values at the same index in the val array. Needless to say,  $ptr[0] = 0$  and  $ptr[n] = nnz$ . The *ind* array is a 4-byte integer array of length nnz, and the val array is a 4-byte float array of length nnz.
- The Binary Triplet CSR (bijv) format stores four 4-byte integers (number of rows, number of columns, nnz, and writevals). The variable writevals is 1 if values are included and 0 otherwise. If values exist, the file then contains  $nx$  (row id, column id, value) triplets written as binary (int, int, float). Otherwise, it contains  $nnz$  (row id, column id) pairs written as binary (int, int).

The *counts file* is an ASCII file, with as many lines as the number of users/sequences, each line containing the observation count (sequence length) of the associated user sequence, i.e., the number of row in the observation sequence matrix, following the same user order as the input matrix. By default, the counts file is assumed named <fstem>.counts, where <fstem> is the name of the input matrix file. The parameter -countsfile allows specifying an alternate name.

#### <span id="page-4-0"></span>3.1.2 Feature labels

Some of the analysis results that Orion provides makes reference to features in the data (e.g. applications whose utilization was observed) by name/label. If available, feature labels can be provided in an ASCII file, one per line for each feature in the data, in the order corresponding to the feature/column IDs in the input matrix. By default, the labels file is assumed named <fstem>.clabels, where <fstem> is the name of the input matrix file. The parameter *-clabelsfile* allows specifying an alternate name for the feature label file. In the event that the clabelsfile file cannot be found, labels will be automatically generated, in the format " $l$ <fid>", where <fid> is the feature id.

#### <span id="page-4-1"></span>3.2 Using Orion

Orion is run via the orion executable. We start by listing its runtime options, and then describe the analysis information it outputs.

orion [options] fstem nprotos

#### **Description**

Orion performs multivariate resource utilization time series evolution analysis.

#### Parameters

fstem The name of the file that contains the multivariate resource utilization time series data (Section [3.1.1\)](#page-3-2).

nprotos The number of protos that should be used to encode the utilization sequences.

#### **Options**

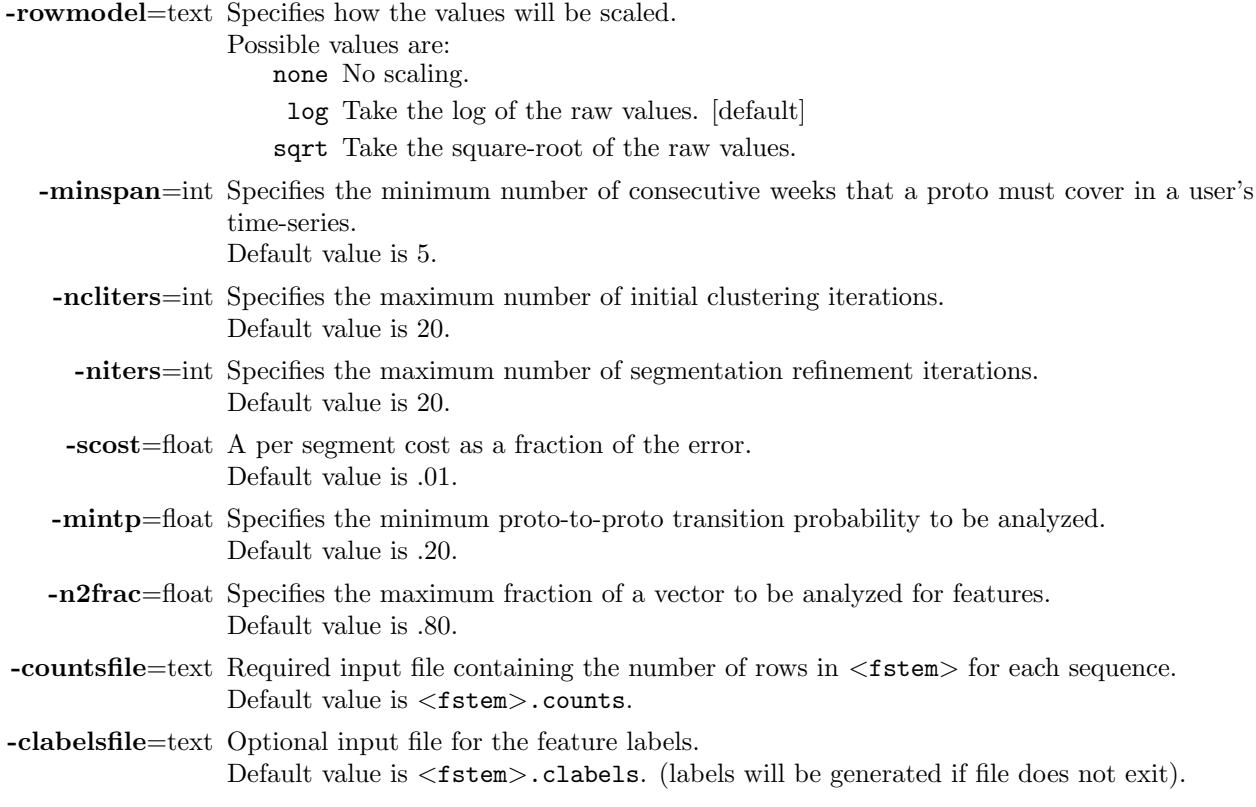

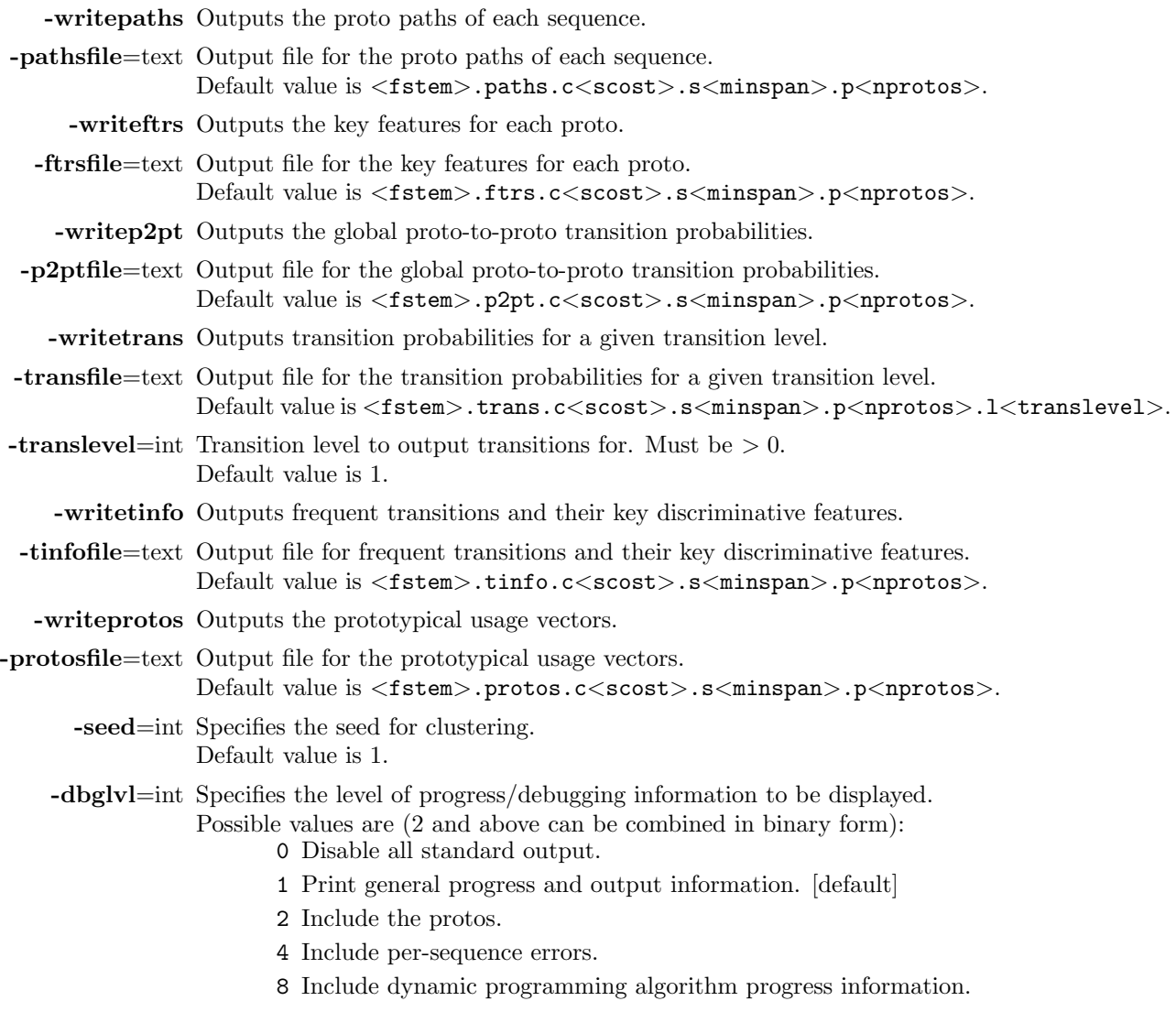

-help Displays the command-line options along with a description.

With default -*dbglvl* parameters, orion prints all analysis information to stdout and does not write any files. The -write\* and their associated -\*file parameters can be used to store analysis details in files. In the following, we describe orion program output under the default debug level,  $-dbglu=1$ . Section [3.3](#page-9-0) describes possible output files for orion.

#### <span id="page-5-0"></span>3.2.1 Execution information

Figure [2](#page-6-2) shows the beginning of the output produced by orion. After displaying runtime parameters and some statistics on the input data ( $\#seqs$  - number of sequences/users,  $\#vecs$  - number of observation vectors across all sequences, #dims - number of features in the observation vectors), orion displays execution statistics for the k-means clustering iterations used to identify the initial protos. After each iteration, totsqe shows the sum of the square root error between the observation vectors and their respective protos (the centers of the clusters they are assigned to), and nconsecutive shows the number of observation vectors consecutively assigned to the same proto in the user sequences.

Execution in orion continues by displaying the proto-to-proto distance matrix (see Section [3.2.2\)](#page-6-0) and the proto-to-proto transition matrix (see Section [3.2.3\)](#page-6-1) for the initial protos. In the second phase of the program,

```
orion -niters 3 -ncliters 5 seq1.csr 5
Reading matrix seq1.csr...
Reading user sequence counts...
Generating feature labels...
-----------------
#seqs: 100, #vecs: 10010, #dims: 545, #protos: 5
rowmodel: log, minspan: 5, niters: 3
scost: 0.010, mintp: 0.200, n2frac: 0.800
Initial clustering:
 iter: 0, totsqe: 1.4513e+03, nconsecutive: 5510/ 10010
 iter: 1, totsqe: 9.0365e+02, nconsecutive: 4883/ 10010
 iter: 2, totsqe: 8.8820e+02, nconsecutive: 4699/ 10010
 iter: 3, totsqe: 8.7484e+02, nconsecutive: 4598/ 10010
 iter: 4, totsqe: 8.7323e+02, nconsecutive: 4598/ 10010
```
Figure 2: Initial clustering output in orion

<span id="page-6-2"></span>after encoding usage sequences with the identified protos, orion employs an iterative process by which the protos are automatically derived from the segmentation and an optimal segmentation is determined from the protos using a dynamic programming algorithm. After each iteration, the program displays the latest computed objective function value. Additional details about the algorithms implemented in orion can be found in [\[3\]](#page-14-4). After the final protos and segmentations are computed, orion displays analysis results, as described in Sections [3.2.2–](#page-6-0)[3.2.5.](#page-8-0)

#### <span id="page-6-0"></span>3.2.2 Proto distances

```
Proto distances -------------
189.8 => 0.0 400.7 179.3 295.1 297.3
292.9 => 400.7 0.0 298.6 410.1 432.8
 49.1 => 179.3 298.6 0.0 177.4 179.1
187.4 => 295.1 410.1 177.4 0.0 295.8
189.9 => 297.3 432.8 179.1 295.8 0.0
End proto distances --------------
```
Figure 3: Proto distances matrix output in orion

<span id="page-6-3"></span>The proto distances output includes, for each proto, the proto intensity score, followed by squared euclidean distances from the proto to each of the protos, in ascending order of proto ID. Figure [3](#page-6-3) exemplifies output of a proto distance matrix for 5 protos.

A proto is, in essence, the centroid of the set of resource utilization vectors encoded by the proto after segmentation across all users, and is thus not normalized. The proto intensity score is the squared  $\ell^2$ -norm of the proto and measures the magnitude of the resource utilization values represented by the proto.

Proto distance is an indicator of how similar two protos are. A large number of small proto-to-proto distance values may be an indication that the requested number of protos is too high.

#### <span id="page-6-1"></span>3.2.3 Proto-to-proto transition matrix

The proto-to-proto transition matrix includes global transition probability values, computed over all transitions occurring in the proto sequences of all users. Figure [4](#page-7-1) exemplifies output of a proto-to-proto transition matrix for 5 protos. For each proto, orion outputs the number of transitions from the proto to

```
Proto-to-proto transition matrix -------
  19 => 0.000 0.050 0.900 0.000 0.000
   9 => 0.300 0.000 0.400 0.100 0.100
   19 => 0.500 0.250 0.000 0.150 0.050
   2 => 0.000 0.000 0.333 0.000 0.333
   3 => 0.000 0.000 0.250 0.500 0.000
End proto-to-proto transition matrix -
```
Figure 4: Proto-to-proto transition matrix output in orion

<span id="page-7-1"></span>any other proto, followed by the probability that usage transitions from that proto to each of the protos, sorted in increasing proto ID order.

#### <span id="page-7-0"></span>3.2.4 Proto features

Proto features ----- Proto: 0 [814 172.31 92.78] 0.061 0.066 +0.024 0.061 l403 0.046 0.060 +0.014 0.107 l185 0.041 0.058 +0.011 0.149 l76 0.039 0.005 +0.049 0.188 l363 ... Proto: 4 [54 147.79 77.96] 0.222 0.065 +0.205 0.222 l294 0.049 0.004 +0.065 0.271 l313 0.042 0.004 +0.055 0.314 l347 ... 0.012 0.004 +0.011 0.806 l254 End proto features-----

Figure 5: Key proto features output in orion

<span id="page-7-2"></span>For each of the identified protos, orion shows analysis information for key features, in the following format,

```
Proto: pid [pcount pint psqe]
    fint<sub>1</sub> cint<sub>1</sub> fdis<sub>1</sub> sum<sub>1</sub> flabel<sub>1</sub>
    fint<sub>2</sub> cint<sub>2</sub> fdis<sub>2</sub> sum<sub>2</sub> flabel<sub>2</sub>
    . . . ,
```
which we further describe below. The list of features for each proto is sorted in decreasing order of descriptive power/feature intensity (fint). The parameter -n2frac determines the percent of features that are included in the output for each proto. Figure [5](#page-7-2) gives an example of this type of key feature output. Let  $p$  be a proto, and  $p_i$  the value/weight of the j-th feature within the proto. Furthermore, let c be the global center, the mean vector over all observation vectors in all user sequences, and  $c_j$  be similarly defined as  $p_j$ .

- pid is the integer Proto ID. Proto IDs start with 0.
- pcount shows the number of observation vectors that were encoded by the proto, across all user sequences.
- pint is the proto intensity score (see Section [3.2.2\)](#page-6-0).
- psqe is the squared error between the proto and the center vector,  $||p c||_2^2$ , and points to the discriminative power of the proto.
- fint is the feature intensity score, measuring the descriptive power of the feature within the proto, computed as  $p_j^2/||\mathbf{p}||_2^2$ .
- cint is the associated feature intensity score in the center vector, measuring the global descriptive power of the feature across all vectors, computed as  $c_j^2/||\mathbf{c}||_2^2$ .
- fdis is a measure of the discriminative power of the feature, computed as  $(p_j c_j)^2 / ||\mathbf{p} \mathbf{c}||_2^2$ . The added sign is an indicator whether  $p_j > c_j$  (+), or not, (-).
- sum represents the cumulative feature intensity score for features displayed so far for the proto.
- flabel is the feature label.

<span id="page-8-0"></span>3.2.5 Frequent proto-to-proto transitions

```
Frequent proto-to-proto transitions -------------
0 => 2 [18 0.900][172.31 44.67 110.74]
   -0.92 -2.509 0.038 0.001 0.05 l452
   -0.89 -2.225 0.039 0.002 0.10 l363
   -0.91 -2.443 0.034 0.001 0.14 l343
  -0.92 -2.501 0.033 0.001 0.18 l16
   -0.91 -2.364 0.033 0.001 0.23 l125
   -0.88 -2.133 0.034 0.002 0.27 l36
...
4 => 3 [2 0.500][147.79 171.60 85.01]
 +12.38 +2.555 0.000 0.065 0.11 l95
  +3.50 +1.491 0.004 0.074 0.20 l422
   -0.45 -0.597 0.222 0.058 0.28 l294
   +1.06 +0.717 0.033 0.121 0.34 l76
...
   -0.84 -1.833 0.014 0.000 0.80 l539
End frequent proto-to-proto transitions -------------
```
Figure 6: Frequent proto-to-proto transitions output in orion

<span id="page-8-1"></span>The parameter -*mintp* specifies the minimum proto-to-proto transition probability to be analyzed. After computing probability values for all proto-to-proto transitions, Orion displays, in decreasing transition probability order, those proto transitions above the -mintp cutoff. For each transition, Orion displays some summary information about the protos involved in the transition, followed by key feature information related to the two protos. Figure [6](#page-8-1) gives an example of this type of key proto transitions output. Let  $p$  and  $q$  be the two protos in a transition, s.t. usage transitions from  $p$  to  $q$ , and let  $p_j$  and  $q_j$  be the value in the two protos for the j-th feature. The summary information is in the following format,

 $pid_p \Rightarrow pid_q$  [freq prob int<sub>p</sub> int<sub>q</sub>, sqe], which we further describe below.

- pid<sub>p</sub> and pid<sub>q</sub> are the proto IDs for the protos transitioning from and to.
- freq is the count of transitions from  $p$  to  $q$ .
- prob is the probability of transitioning from  $p$  to  $q$ .
- int<sub>p</sub> and int<sub>g</sub> are the intensity scores of the two protos (see Section [3.2.2\)](#page-6-0).
- sqe denotes the squared Euclidean distance between the two protos.

For each selected proto transition, Orion displays a number of statistics for key features, in the format, rdist logr fint<sub>p</sub> fint<sub>q</sub> dsum flabel,

which we further describe below. The first two numbers showcase the differences between the feature utilization in the two protos, while the next two show the respective feature magnitude in each of the two vectors. The list of features for each proto transition is sorted in decreasing order of feature discriminative power,  $(p_j - q_j)^2 / ||\mathbf{p} - \mathbf{q}||_2^2$ , where j is the ID of the chosen feature.

- rdist is the relative distance between the two feature values, computed as  $|p_j q_j|/p_j$ . The added sign is an indicator whether  $p_j \leq q_j$  (+), or not, (-).
- logr is the log ratio between the two feature values,  $\log(q_i/p_i)$ .
- fint<sub>p</sub> and fint<sub>q</sub> are the feature intensity scores in the respective protos (see Section [3.2.4\)](#page-7-0).
- dsum is the cumulative discriminative power for features displayed so far for the proto transition.
- flabel is the feature label.

#### <span id="page-9-0"></span>3.3 Output file formats

When invoked with certain parameters (see Section [3.2\)](#page-4-1), ORION can store a number of analysis results, which are described in the following sections. All output files are ASCII text files.

#### <span id="page-9-1"></span>3.3.1 Proto paths

ORION encodes user sequences as sequences of protos, which can be stored in the *pathsfile* file. The proto sequences are stored one per line, in the same order corresponding to the sequence matrices in the  $\leq$ **fstem** $>$ input file. Each proto sequence is a list of proto IDs separated by space.

#### <span id="page-9-2"></span>3.3.2 Proto key features

For each of the identified protos, the *ftrsfile* file stores key feature information for the proto, in the format,

pid pcount pint psqe \t fint<sub>1</sub> cint<sub>1</sub> fdis<sub>1</sub> sum<sub>1</sub> flabel<sub>1</sub> fint<sub>2</sub> cint<sub>2</sub> fdis<sub>2</sub> sum<sub>2</sub> flabel<sub>2</sub> .... The format components are described in detail in Section [3.2.4.](#page-7-0)

#### <span id="page-9-3"></span>3.3.3 Proto-to-proto transitions

The *p2ptfile* file stores the dense proto-to-proto global transition probability matrix, computed over all transitions occurring in the proto sequences of all users (see Section [3.2.3\)](#page-6-1). For each source proto, in increasing proto id order, the file contains, on one line, the probabilities that usage transitions from the source proto to the another protos. Values in each line are separated by space and sorted in increasing proto ID order.

#### <span id="page-9-4"></span>3.3.4 Level-wise proto transitions

Proto transitions can also be analyzed level-wise. Level k transitions are those transitions between the kth proto and the  $k + 1$ -th proto in a proto-sequence. The *transfile* file contains proto-to-proto transition probabilities, counting only transitions in the requested level, in sparse Triplet CSR format. Each line of the file contains three values, in the format,  $\text{pid}_p$   $\text{pid}_p$  prob, where  $\text{pid}_p$  and  $\text{pid}_q$  are the proto IDs of the proto transitioning from and to, and **prob** is the probability of transitioning from  $p$  to  $q$ . In addition, *start* (S) and end (E) probabilities are included. A start probability is stored as the triplet S  $pid_p$  prob, and represents the probability of a sequence being encoded by proto  $p$  in level k. An end probability is stored as the triplet  $\text{pid}_p$  E prob, and represents the probability of a sequence not transitioning to level  $k+1$ . Level-wise transition output can be graphically visualized using the transitions.py script (see Section [3.4.2\)](#page-11-0).

#### <span id="page-10-0"></span>3.3.5 Frequent proto-to-proto transitions

Frequent proto transitions and their key discriminative features are stored in the *tinfofile* file, in the format,  $\text{pid}_p$  pid<sub>q</sub> freq prob int<sub>p</sub> int<sub>q</sub> sqe \t rdist logr fint<sub>p</sub> fint<sub>q</sub> dsum flabel rdist logr .... For each included frequent transition, the initial 7 values describing the protos involved in the transition are separated by a TAB character from the list of sets of 6 feature characteristics of discriminating features for the transition, separated by spaces. The format components are described in detail in Section [3.2.5.](#page-8-0)

#### <span id="page-10-1"></span>3.3.6 Proto vectors

The protosfile file stores the dense matrix whose columns are the protos, sorted in increasing proto ID order. Each line in the file represents a different feature and contains the proto values for the feature, separated by space. The feature label is also included at the end of the line.

#### <span id="page-10-2"></span>3.4 Visualizing Orion output

Some of the orion output files can be used to create visualizations depicting proto transitions and/or evolutions. The following sections describe two Python scripts included in the Orion distribution for this purpose.

#### <span id="page-10-3"></span>3.4.1 The sankey.py script

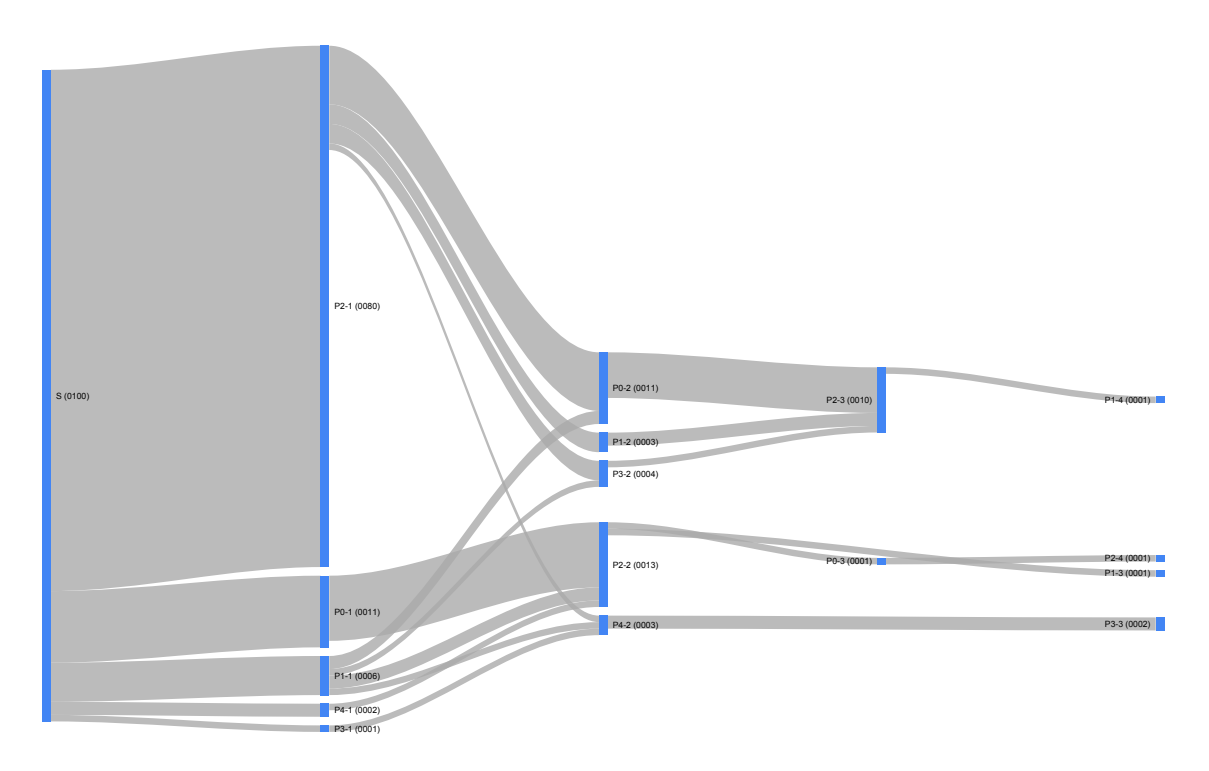

<span id="page-10-4"></span>Figure 7: Proto evolution. Each (blue) vertical line represents a behavior state, either  $Start(S)$  or one of the  $p$  protos, and its extent is proportional to the proto level frequency. Curve (gray) lines show users transitioning from state to state. Proto states are labeled with their ID, level in sequence, and their frequency, i.e., the number of users that have that proto at that level in their proto sequences.

The sankey.py script creates a Sankey diagram depicting proto transitions up to a given number of levels. Figure [7](#page-10-4) gives an example of a diagram created using the script. The script requires the pathsfile orion output file as input to create a proto evolution chart (see Section [3.3.1\)](#page-9-1). Optionally, when invoked with the --mode proto or --mode rproto parameters, it can create proto Sankey evolution diagrams for each proto. In these modes, the script also requires the ftrsfile Orion output file (see Section [3.3.2\)](#page-9-2), and uses the information therein to create pie charts displaying feature importance in each proto.

The output generated by the sankey.py script is an html file. The output Web page uses the JavaScript package google.visualization.Sankey from Google Charts<sup>[1](#page-11-1)</sup> to create an interactive Sankey chart. When hovering over each transition edge in the chart, all others will be partially faded. Figure [8](#page-11-2) shows usage information for the sankey.py script.

```
usage: sankey.py [-h] [-f MINFREQ] [-l MAXLEVEL] [-m MODE]
                pathsfile [ftrsfile]
positional arguments:
 pathsfile File containing the proto paths of each sequence.
 ftrsfile File containing the key features for each proto
                           (required for modes proto and rproto).
optional arguments:
 -h, --help show this help message and exit
 -f MINFREQ, --minfreq MINFREQ
                      Minimum frequency to include a transition in the chart.
  -1 MAXLEVEL, --maxlevel MAXLEVEL
                      Maximum number of levels to show in the chart (for mode global).
 -m MODE, --mode MODE Type of chart to show:
                          global Show global evolution chart [default]
                          proto Show per-proto evolution
                          rproto Show reverse per-proto evolution
```
Figure 8: Usage information for the sankey.py script

#### <span id="page-11-2"></span><span id="page-11-0"></span>3.4.2 The transitions.py script

<span id="page-11-3"></span>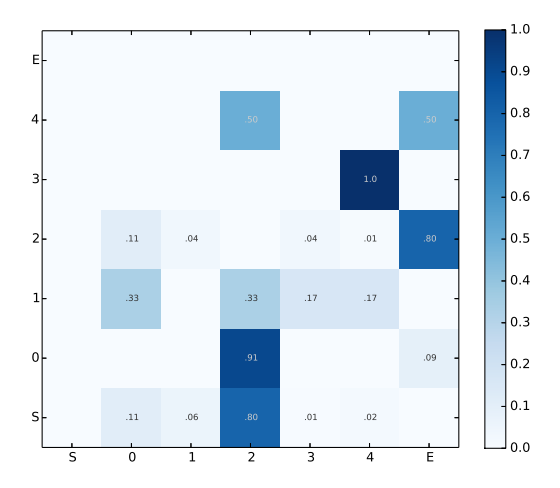

Figure 9: Proto level-1 transitions. S and E are the Start and End states, and the numbers denote protos. Each row shows the probabilities of a user transitioning from the proto identified by the row ID towards other protos, identified by column IDs. We only show probabilities above 0.01 in the transition matrix.

The transitions. py script depicts level-wise proto transitions stored in the *transfile* orion output file (see Section [3.3.4\)](#page-9-4). Figure [9](#page-11-3) gives an example of its output. The script requires the pyplot package and, by default, creates a figure that is interactively displayed. Optionally, the figure can be stored in a file

<span id="page-11-1"></span><sup>1</sup><https://developers.google.com/chart/>

compatible with *pyplot* file storage options (e.g.,  $\text{png}$ ,  $\text{eps}$ ,  $\text{pdf}$ , etc.), and the interactive figure can pe disabled. Figure [10](#page-12-1) shows usage information for the transitions.py script.

```
usage: transitions.py [-h] [-ns] [-t TITLE] [-o OFILE] [-m MINP] transfile
positional arguments:
 transfile File containing transition probabilities for a given
                         transition level.
optional arguments:
 -h, --help show this help message and exit<br>-ns, --noshow Do not display the figure.
                         Do not display the figure.
  -t TITLE, --title TITLE
                         Chart title.
  -o OFILE, --ofile OFILE
                         Output file for the chart (must have an accepted
                         pyplot output format extension).
  -m MINP, --minp MINP Minimum transition probability to display text for.
```
Figure 10: Usage information for the transitions.py script

#### <span id="page-12-1"></span><span id="page-12-0"></span>3.5 Execution examples

In this Section, we include some examples of usage evolution analysis with orion and its included visualization scripts. The distribution includes an example time series input file, in the data directory, named seq1.csr, and its associated counts file, seq1.csr.counts. An example feature labels file that does not conform to the default naming convention for a *clabelsfile* is also included. The included data are randomly generated based on real PC application usage data described in [\[3\]](#page-14-4). The examples below will use these data files.

- Execute an orion analysis, requesting 5 prototypical usage vectors, and print results to stdout. ~\$ orion data/seq1.csr 5
- Provide a custom feature labels file for the previous analysis. ~\$ orion data/seq1.csr 5 -clabelsfile data/seq1.labels
- Specify a smaller segment generation cost and fewer segmentation refinement iterations. ~\$ orion data/seq1.csr 5 -scost 0.005 -niters 10
- Store resulting prototypical usage vectors using the default *protosfile* file name and suppress stdout output.

```
~$ orion data/seq1.csr 5 -writeprotos -dbglvl 0
```
• Store level-1 proto transition probabilities in a custom file, and use it to generate a transition probability visualization chart.

```
~$ orion data/seq1.csr 5 -writetrans -transfile data/seq1.trans
~$ scripts/transitions.py data/seq1.trans
```
- Store the transitions chart in a pdf file, preventing the display of the interactive chart. ~\$ scripts/transitions.py data/seq1.trans -o data/seq1.trans.pdf -ns
- Execute an orion analysis, requesting 5 prototypical usage vectors, and store the *pathsfile* and *ftrsfile* output files using their default names. ~\$ orion data/seq1.csr 5 -writepaths -writeftrs
- Use the pathsfile to generate a usage evolution Sankey diagram, limited to the first 3 transition levels. ~\$ scripts/sankey.py data/seq1.csr.paths.c0.010.s5.p5 -l 3 > data/sankey.html
- Use the *pathsfile* and *ftrsfile* files to generate Sankey evolution diagrams for each proto.
	- ~\$ scripts/sankey.py data/seq1.csr.paths.c0.010.s5.p5 data/seq1.csr.ftrs.c0.010.s5.p5 -m proto > data/sankey2.html

## <span id="page-13-0"></span>4 System requirements and contact information

Orion is written entirely in ANSI C, and is portable on most Unix systems that have an ANSI C compiler (the GNU C compiler will do). It has been tested on Linux and OSX. Instructions on how to build and install Orion can be found in the files BUILD.txt or BUILD-Windows.txt of the distribution.

Orion has been extensively tested on a number of different architectures. However, even though Orion contains no known bugs, this does not mean that all of its bugs have been found and fixed. If you have any problems, please send email to [dragos@cs.umn.edu](mailto:dragos@cs.umn.edu) with a brief description of the problem. Also, any future updates to Orion will be made available on WWW at [http://www.cs.umn.edu/˜dragos/orion.](http://www.cs.umn.edu/~dragos/orion)

## <span id="page-13-1"></span>5 Copyright & license notice

Orion is copyrighted by the Regents of the University of Minnesota. It is licensed under the MIT License; you may not use this program except in compliance with the License. You may obtain a copy of the License at: [http://opensource.org/licenses/MIT.](http://opensource.org/licenses/MIT)

Unless required by applicable law or agreed to in writing, software distributed under the License is distributed on an "AS IS" BASIS, WITHOUT WARRANTIES OR CONDITIONS OF ANY KIND, either express or implied. See the License for the specific language governing permissions and limitations under the License.

## References

- <span id="page-14-0"></span>[1] Janos Abonyi, Balazs Feil, Sandor Nemeth, and Peter Arva. Fuzzy clustering based segmentation of time-series. In Michael R. Berthold, Hans-Joachim Lenz, Elizabeth Bradley, Rudolf Kruse, and Christian Borgelt, editors, Advances in Intelligent Data Analysis V, volume 2810 of Lecture Notes in Computer Science, pages 275–285. Springer Berlin Heidelberg, 2003.
- <span id="page-14-1"></span>[2] Janos Abonyi, Balazs Feil, Sandor Nemeth, and Peter Arva. Modified gath–geva clustering for fuzzy segmentation of multivariate time-series. Fuzzy Sets Syst., 149(1):39–56, January 2005.
- <span id="page-14-4"></span>[3] David C. Anastasiu, Al M. Rashid, Andrea Tagarelli, and George Karypis. Understanding computer usage evolution. In 31st IEEE International Conference on Data Engineering, ICDE '15, 2015.
- <span id="page-14-2"></span>[4] Hongyue Guo, Xiaodong Liu, and Lixin Song. Dynamic programming approach for segmentation of multivariate time series. Stochastic Environmental Research and Risk Assessment, pages 1–9, 2014.
- <span id="page-14-3"></span>[5] N. Wang, X. Liu, and J. Yin. Improved gath-geva clustering for fuzzy segmentation of hydrometeorological time series. Stochastic Environmental Research and Risk Assessment, 26:139–155, 2012.